## **Photoshop Direct Download Links [BETTER]**

There's no denying it: the Mac App Store has been a hit with developers and users alike. For most, it's a relatively painless way to install and update software, but creating and managing an account can be a little bit awkward. Thankfully, it's surprisingly easy to set up your Mac to add apps to the Mac App Store. You may already have the Mac App Store app on your Mac, which you can access by going to your Applications folder and double-clicking **Mac App Store**. If you don't see it, open a Finder window and navigate to Applications.

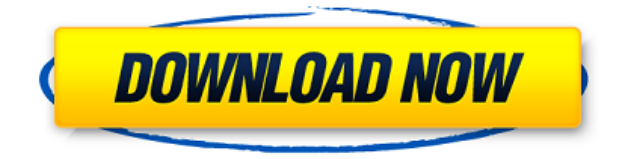

Want to get out of Photoshop? The two-minute and five-second iPhone and iPad mobile apps are not designed to do the same tasks as Photoshop, but if you're looking to get a quick overview, or preview of a large image or video, these are a great way to do it. "One of the things that really strikes me is that it is a completely new and fresh way of doing Photo Editing. I really love the simplicity of approach, and the complete lack of fuss and certainly no obliging questions, so it is something that I will be using as my primary Photo Editor." "It's fast and easy to use. The "undo" is perfect and intuitive. I'm sure I had trouble figuring it out at first, but once I learned it it was actually a really cool tool that was easy to understand." Adobe Photoshop CC's biggest technical change is the migration to the new Creative Cloud, bringing with it a new pricing structure and a further migration of the product's features in line with Adobe's other products. The old system of the product's being free to use with some limitations had always been confusing, and most professional photographers ultimately wound up paying to use the software – something they were more than happy to do of course. As this is an educational review, I won't spend much time on the alternative pricing system or the issues arising from it. What I'll do is present some examples of the changes that have been made to the core of Photoshop CC, which, incidentally, are some of the most important ones in the history of the product. I'll also do my best to weasel out of talking about how much money I think those changes are "worth". That's not to say that those changes aren't worth a lot of money, they are, but it's like discussing the value of the moon: it's there and it exists. I can tell you what it's made of, and how heavy a bullet it would take to go through the moon, but that wouldn't help you much in the matter of acquiring a new one.

## **Adobe Photoshop CC 2015Licence Key Windows x32/64 2023**

Adobe Photoshop is one of the most used software in the world to design. The application is one of the most used tools to create graphics. With the application, you can edit art, photos, and even vector shapes. If you're installing in English, you'll see a screen that has a variety of languages that you can choose from if English isn't your first language. For example, if you're installing in English, there will be a "Install Adobe Photoshop for your language." If you're looking for a Chinese version, you'll see one called "Install Adobe Photoshop for your language."

If you don't see a language for your language, you can click on the drop down menu to choose a language. You'll see a screen that says, "Your language has not been installed." Adobe Photoshop is the most widely used image-editing software in the world. It can be used to retouch photos, adjust the color, lights, and shadows of an image, crop and straighten pictures, or even create digital art. Photoshop is the perfect tool for aspiring photographers. It can also be used to create graphics, logos, and advertisements. Throughout the years, Adobe Photoshop has been and is still considered to be the most used tool amongst all the others in the industry. The software has been and still is the most widely used tool by the people in the market to create designs and images. Photoshop is very popular among designers and the ones that know how to use it. Reports are coming in of users having trouble accessing their new and popular image editing app, Photoshop. Adobe can neither confirm nor deny that it hasn't been affected by the latest update and subsequent issues that are prevalent in the app. e3d0a04c9c

## **Adobe Photoshop CC 2015 Download With Activation Code [Win/Mac] x32/64 2023**

Because Photoshop has been so synonymous with the world of top-notch graphic design for decades, a lot of the nuances of the format have been woven into people's everyday vocabulary. It's useful to know what some of the more important terms mean, and we'll break them all down for you. From brushes, layers, and blend modes to masks and layers, over the course of this guide, you're going to know exactly what they're capable of. There are so many aspects to editing digital images, and this book will give you a thorough grounding in the practice, from beginners to experts. You'll learn how to organize your own files, what tools you'll need, and how to work with each of them. We'll look at some of the finer issues, such as sharpening and manipulating gray-scale images, before talking about what's new and exciting in the next few years. In this book, you'll learn all that you need to understand to allow you to edit and manipulate images in Adobe Photoshop. You'll also be taught some of the finer points of digital photography, including how to capture the most out of your shots. Even if you don't know what a histogram is, don't worry; we'll explain all that, as well. These Photoshop tools are used throughout the process of the editing and altering of images in Photoshop. And to that end, they can be pretty nuanced, so we'll delve into the process of using them, and look at each of the basic and advanced tools that come with Photoshop. You'll learn what to expect from each. And we'll explain the best uses of them as well.

adobe photoshop login download adobe photoshop download login download photoshop without login latest version of adobe photoshop download for pc adobe photoshop download latest version for pc adobe photoshop latest version download for pc windows 10 photoshop cs6 low mb download adobe photoshop cs6 latest version download for pc photoshop cs6 free download 2018 adobe photoshop cs latest version download for pc

Elements includes Lightroom-like software controls that let you easily navigate and organize your files, and it contains a lot of what's equivalent to Photoshop's powerful features. Photoshop Elements is a most capable photo editing application for those who want a free solution with the power you need. Elements doesn't include every feature found in the desktop app. It does include the most popular Photoshop tools, though, and Adobe points out its various editing modes. The software developer notes that Elements is supposed to be more affordable than Photoshop. You'll enter a onetime payment to gain access to the software. The new features in the latest version of Photoshop are as follows

- Support for Photoshop Elements 11
- Layer Tips and Tricks
- Photoshop: Creating a Library of Cloud Photos
- Using Adobe Dreamweaver CS6
- Using Photoshop as a Video Editor
- Text Effects Using Photoshop
- Photoshop Elements 11: Sharing Photos in a Library
- Designing with Photoshop

In addition to the latest updates to its sharpening algorithms, Photoshop gets a reign of new features

borrowed from its competitors. The Camera Raw module in Photoshop has new levels, a powerful LUTs editor, scene presets, the ability to see your setup right from your monitor, and an image inspector. The popular and very powerful browser-based image editing programs Instagram and Snapseed have borrowed some of this functionality - for free.

It has a number of features to get the best result. The users can use all kinds of images or images captured on the smartphone camera. It is very much helpful if you have installed the Adobe Photoshop functions. The use of Photoshop is not so expensive. It is comparatively cheaper when compared to other software. It is one of the best tools available over the internet to design the photography and images. As for Black and White, the easiest way to produce a sharp and colorful black and white image is to use Photoshop's workflow. Fortunately, an easy way to accomplish this is to enable the Edit □️ □️ □️ □️ □️ □️ □️ □️ □️ □️ □️ □️ □️ □️ □️ □️ □️ □️ □️ □️ □️ Get even more help with the Adobe Community Workshops section, which offers an integrated collection of tutorials and recommendations that can be accessed from the Photoshop Help menu. You can find everything from an in-depth beginner's course to an overview of tools, templates, and features in Photoshop. If you want to get started faster, browse the workflows and tutorials that are part of the free Adobe Creative Cloud Photography essentials membership. From Figure Lighting to Color Schemes to Composition, these courses will help you take your craft to the next level. If you're new to Lightroom and want to jump right in, then this introductory video is for you. It explains everything you need to know about how the application in a particularly detailed and easy-to-grasp way. Getting started with Lightroom has never been easier—and thanks to Adobe's Creative Cloud, it never will be. See how to get familiar with the visual basic interface of the new version of Lightroom. Whether you're a pro or a budding amateur photographer, this version of Adobe Lightroom will help you unleash the assets in your collection and start discovering what makes your pictures unique.

<https://zeno.fm/radio/p3d-fsx-pointsoft-proatc-x-v1-4-4-2-ac-crack-free> <https://zeno.fm/radio/gta4dvd1and2downloadcompressedwindows> <https://zeno.fm/radio/arcade-pc-loader-1-4-download> <https://zeno.fm/radio/army-builder-2-2c-cracked-and-with-wfb-and-40k-files> <https://zeno.fm/radio/plugin-shader-vray-advanced-material-for-cinema-4d-free-download> <https://zeno.fm/radio/baixar-ritmos-brasileiros-para-teclado-roland-e-66-forro> <https://zeno.fm/radio/a-tale-of-legendary-libido-garoojigi-2008-bdrip-720p>

Photoshop also works with vector images, which are used to create applications such as Photoshop. Vector images are not raster images. Here are the different types of vector images.

- Vector Illustration
- Vector Graphic

Photoshop is a raster-based software. It is a popular software for image editing and composition. It can be used as a standalone application or can be integrated with other Adobe products including the Adobe Creative Suite. Photoshop is primarily used for editing photographs to remove unwanted objects from photos and create artistic effects. While Photoshop is a powerful and intuitive piece of software, it is very much a time consuming and costly piece of software to maintain and update. The support team also tends to struggle with answering questions and addressing issues which affects the quality of Photoshop on the market. Despite its flaws, Photoshop remains one of the world's most advanced image editing tool for creating and editing color photographs. For those starting with Photoshop, you should take your time to learn and understand all these features that Photoshop can

do. For some advanced users, knowing some of these works behind the scenes is also a good thing if you plan to work with the people who know. If you are using more than one software for photo editing, it is important to bear in mind that Photoshop and other applications such as Gimp and Darkroom , can handle only a single task at a time. When a Photoshop user wants to add filters into a photo, he or she must first flatten the image. This makes it incompatible with other editing programs, and the result might not be what he or she had intended.

"It's a pretty big value proposition and we feel like people are going to be interested in this offering," said Scott Rybik, Adobe's executive vice president in charge of the cloud and mobile products.

Adobe is also planning a macOS desktop version of the favourite graphics program at some point as well. This may be a long time coming, given that Photoshop continues to be the company's bread and butter For those of you who must have Photoshop for the regular Desktop the update to version 16.1 is not available yet but some of their 'features' I was hoping to get in at some point. Adobe Photoshop is probably my most used software I hope this solves most of my problems with this update because I can't stand it - plus I have a Mac. This is what I was hoping to get - Efficient Memory CleanUp with new memory management feature. I tried it and no go. Collapsed taskbar/menu bar, don't open, in a big black box. This is what should happen when you close Photoshop. Android, iOS, Mac, and Windows - Photoshop on all of those devices (and more) do pretty much the same thing, but these differences will affect how well your graphics images work on those devices. The applications are intended to be used on a computer or tablet, so users may find a few limitations when using the app on a mobile device. Photoshop Elements for Android and iPhone has a universal compatibility mode, which is designed to work on most mobile devices. The mode should be selected in order to use the app on Android and iOS devices.